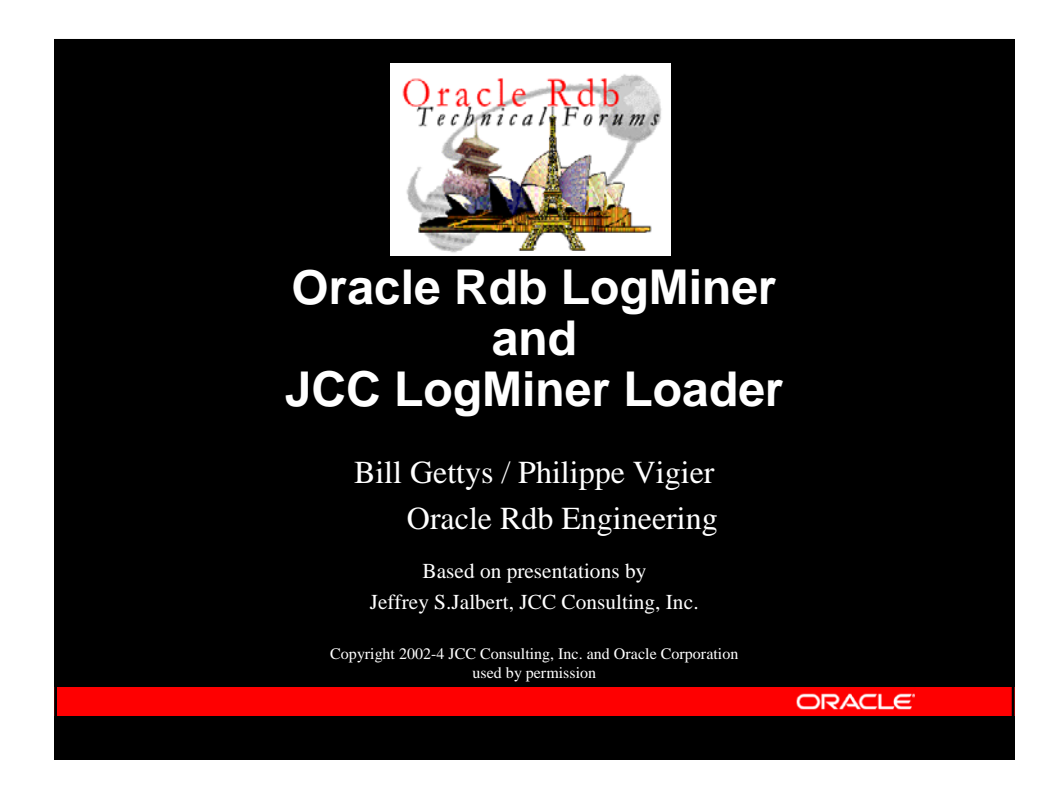

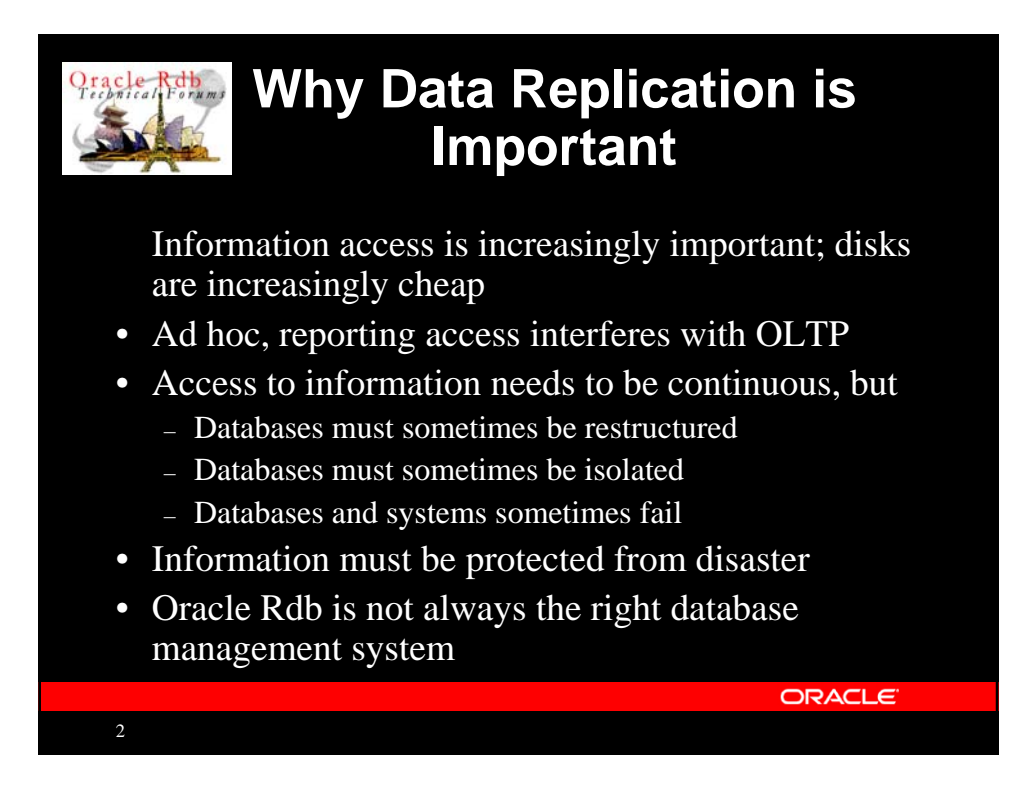

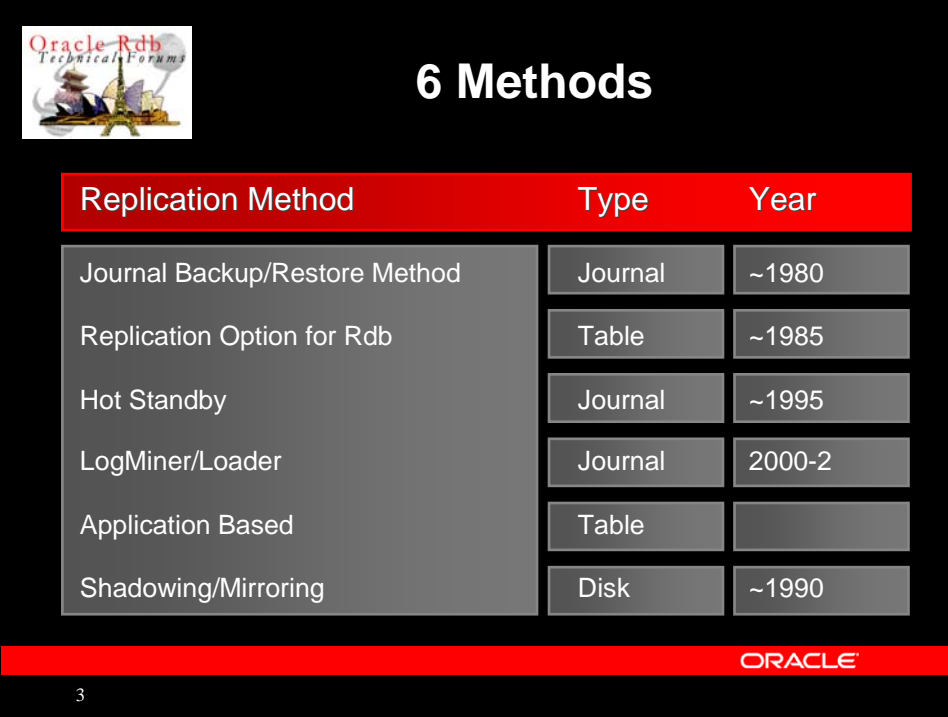

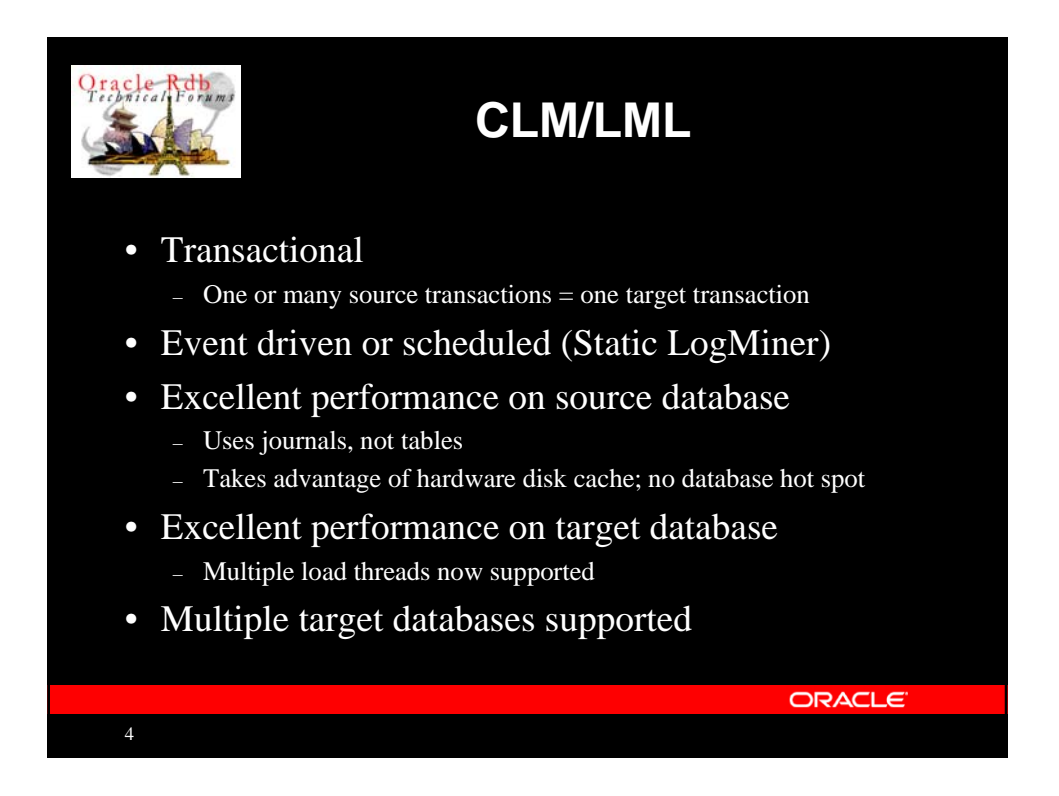

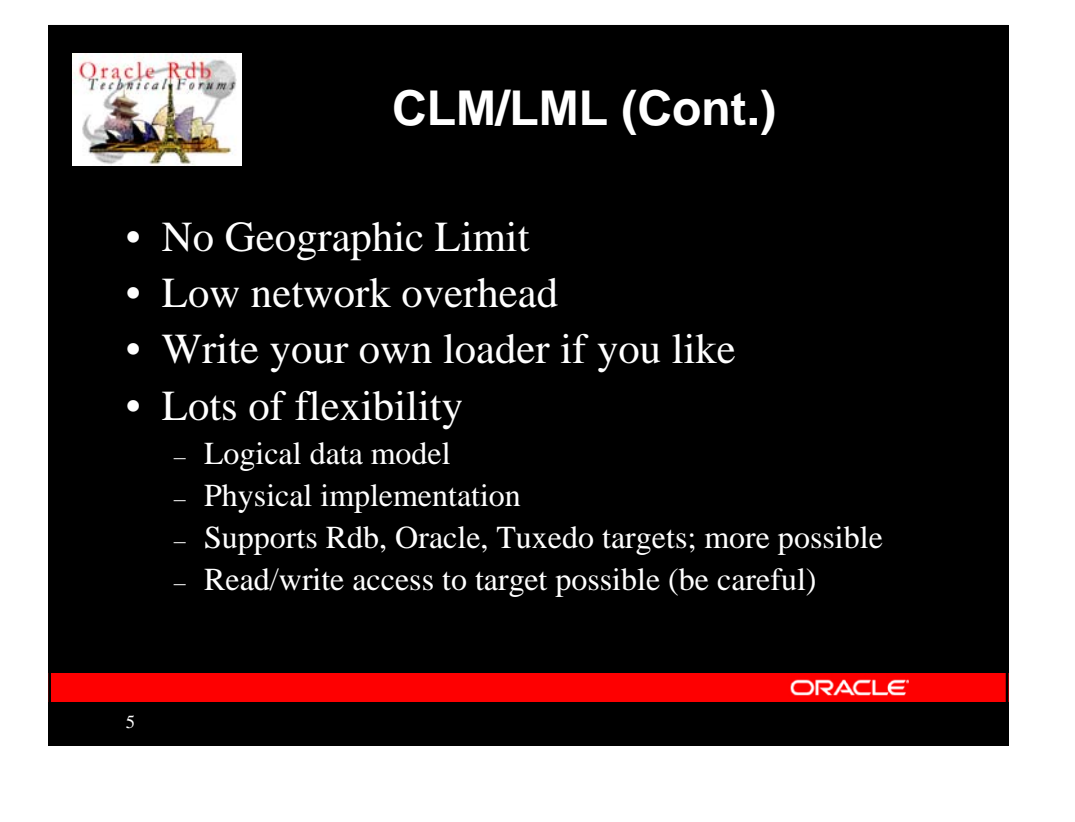

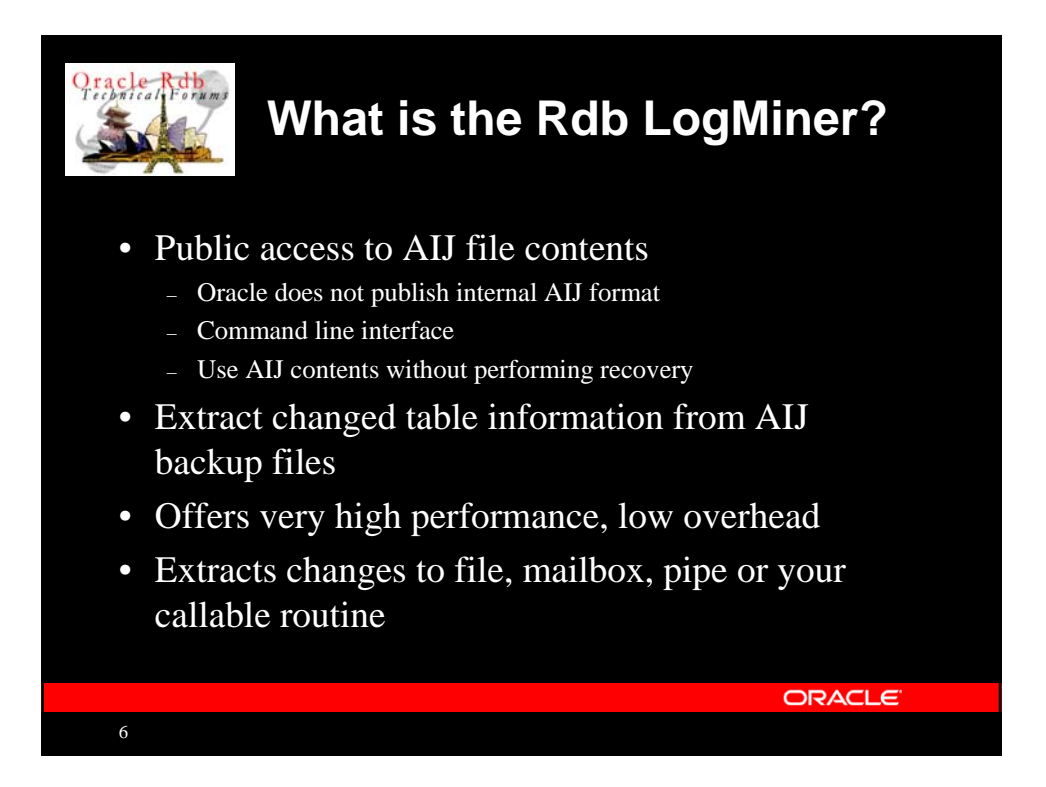

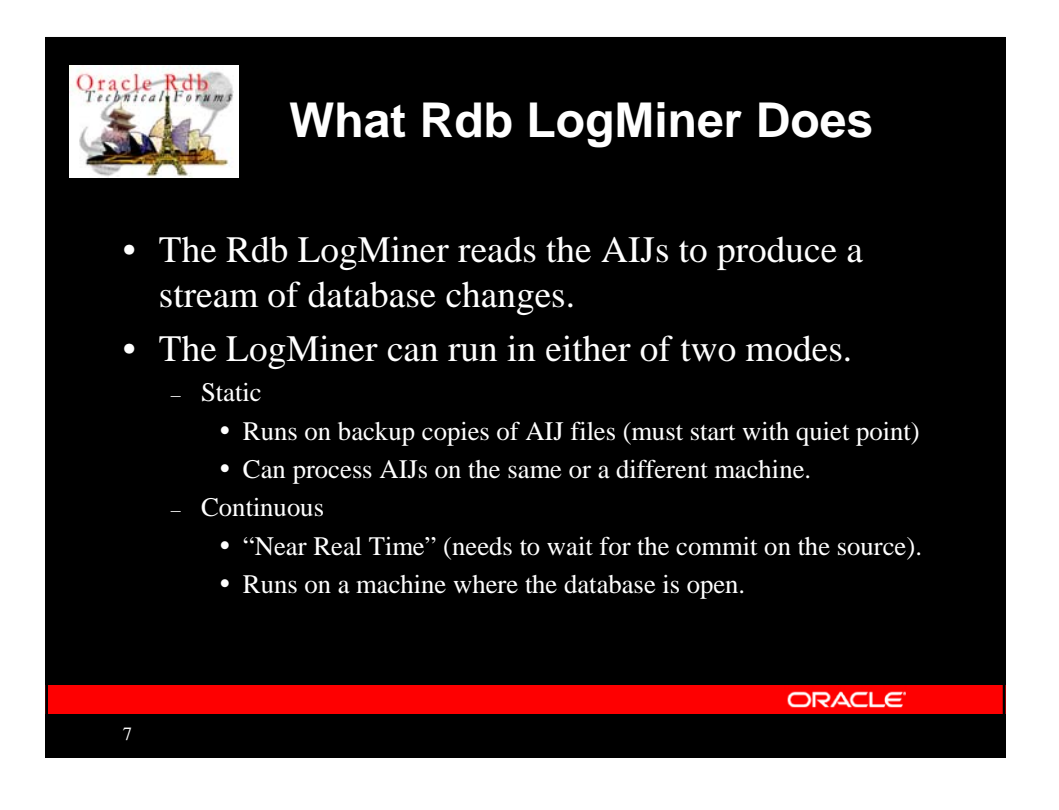

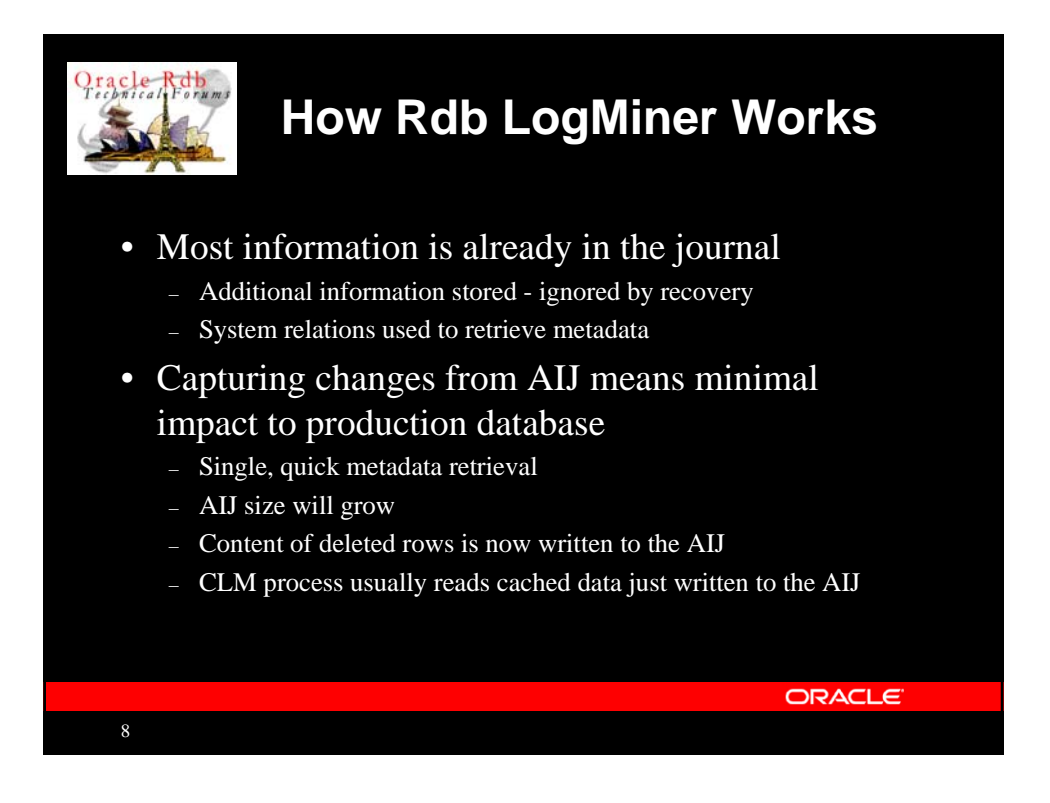

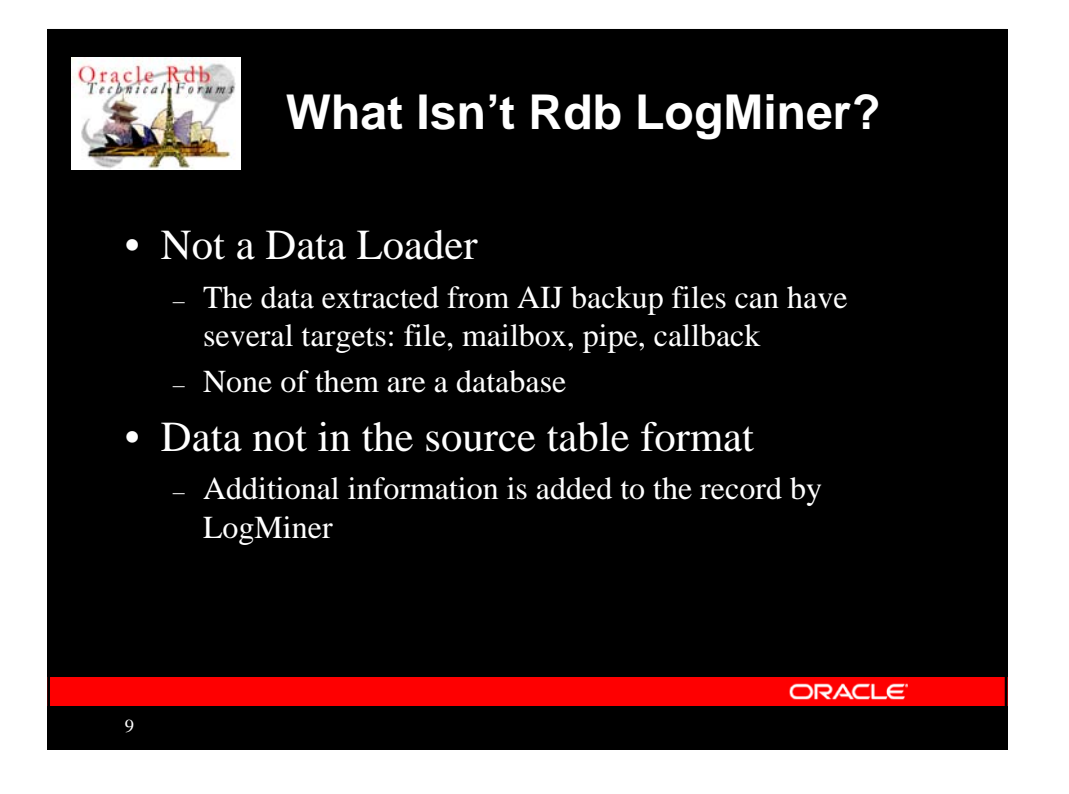

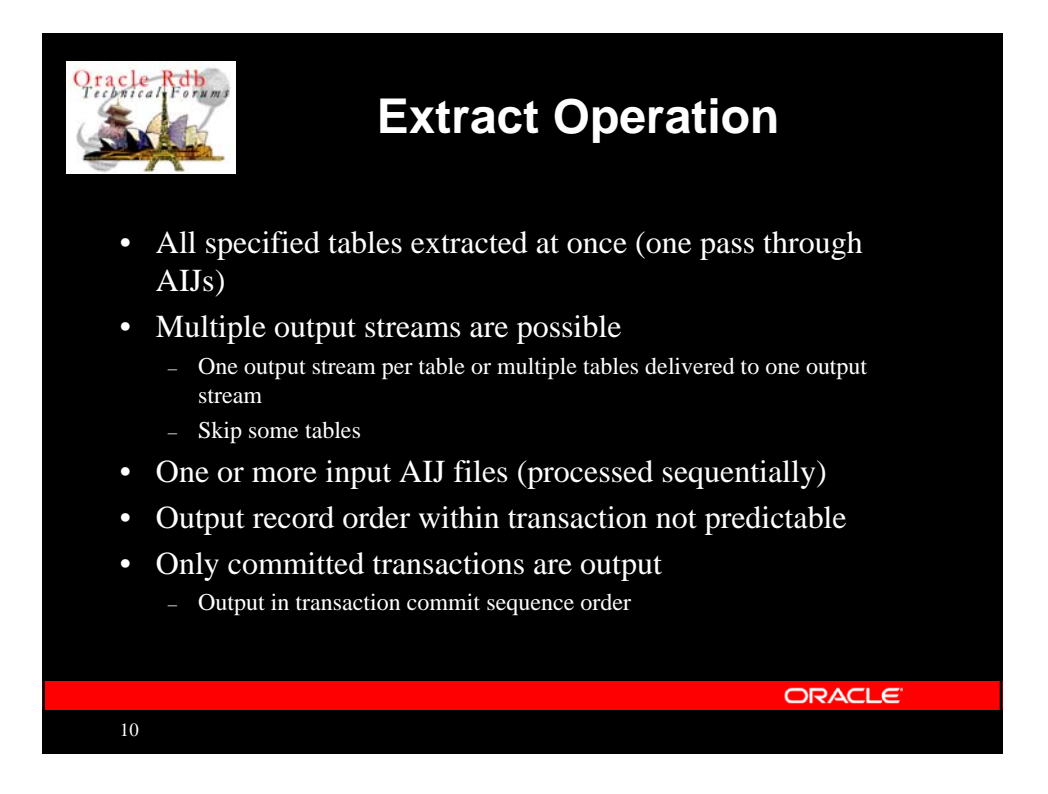

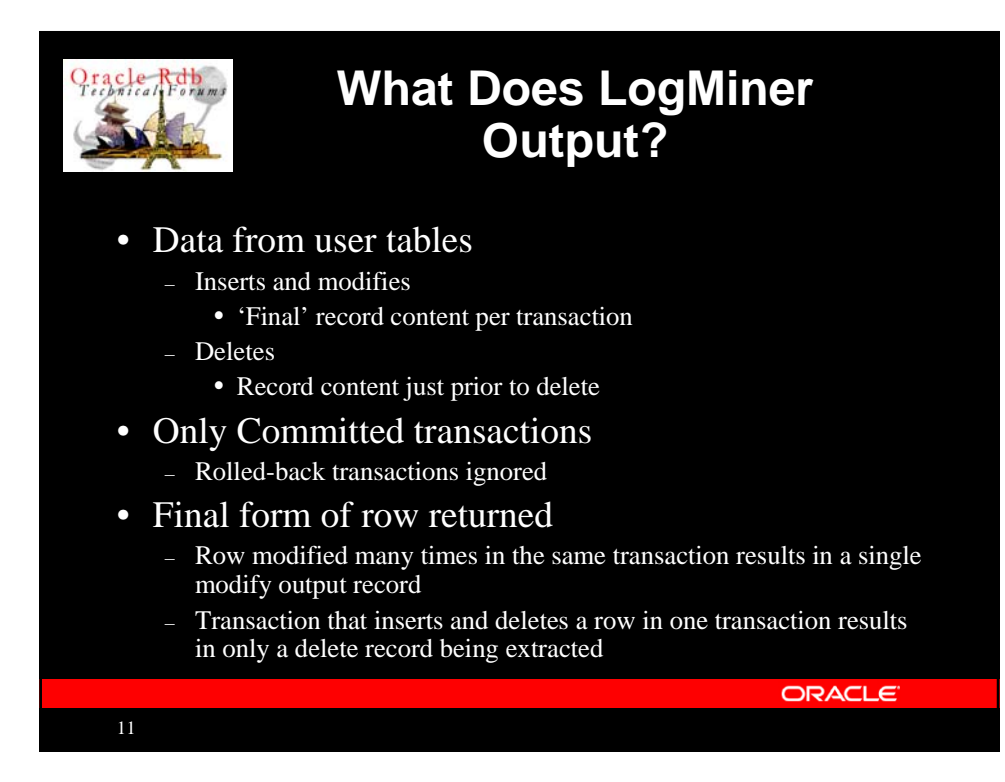

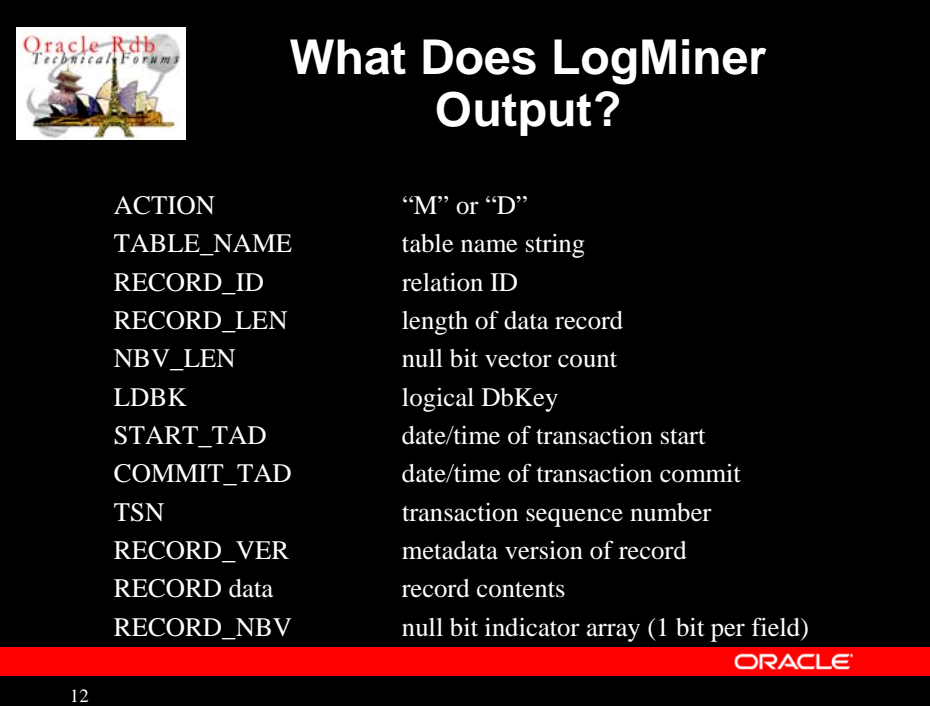

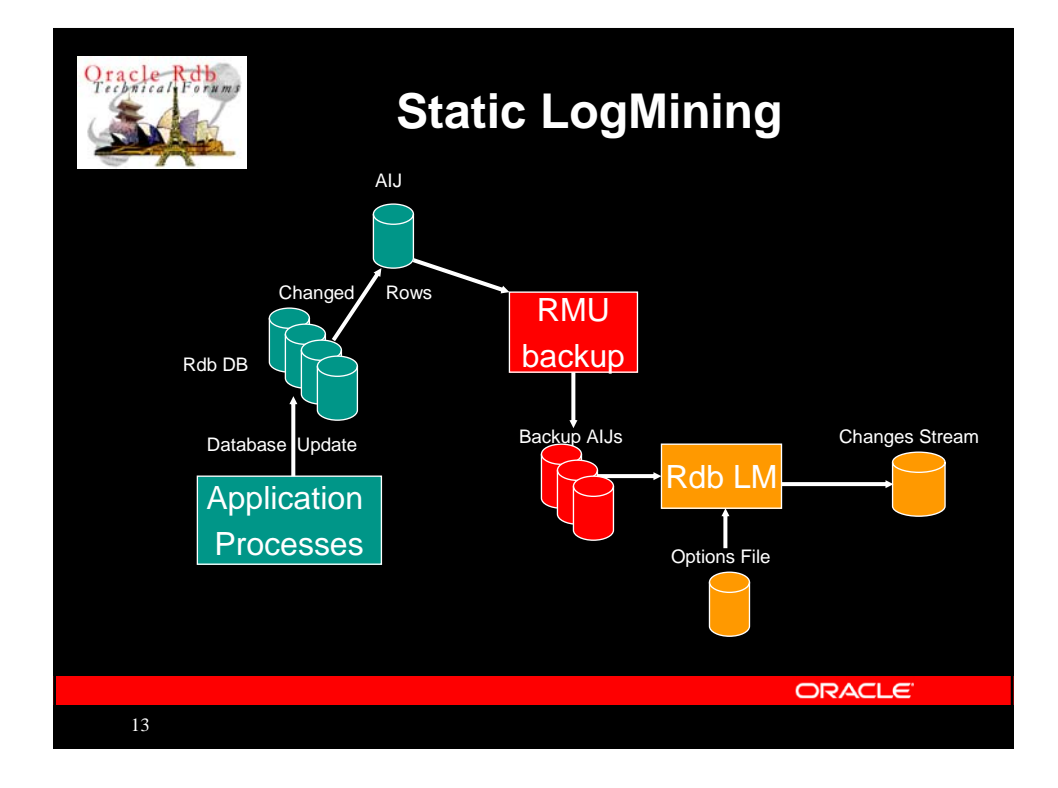

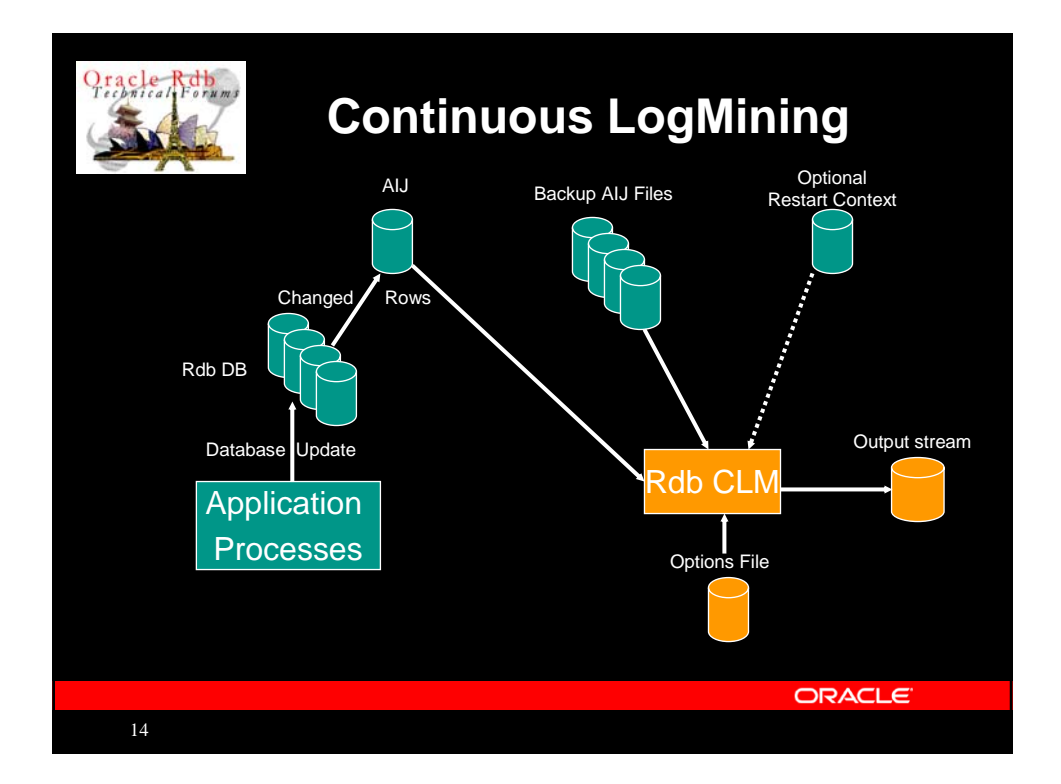

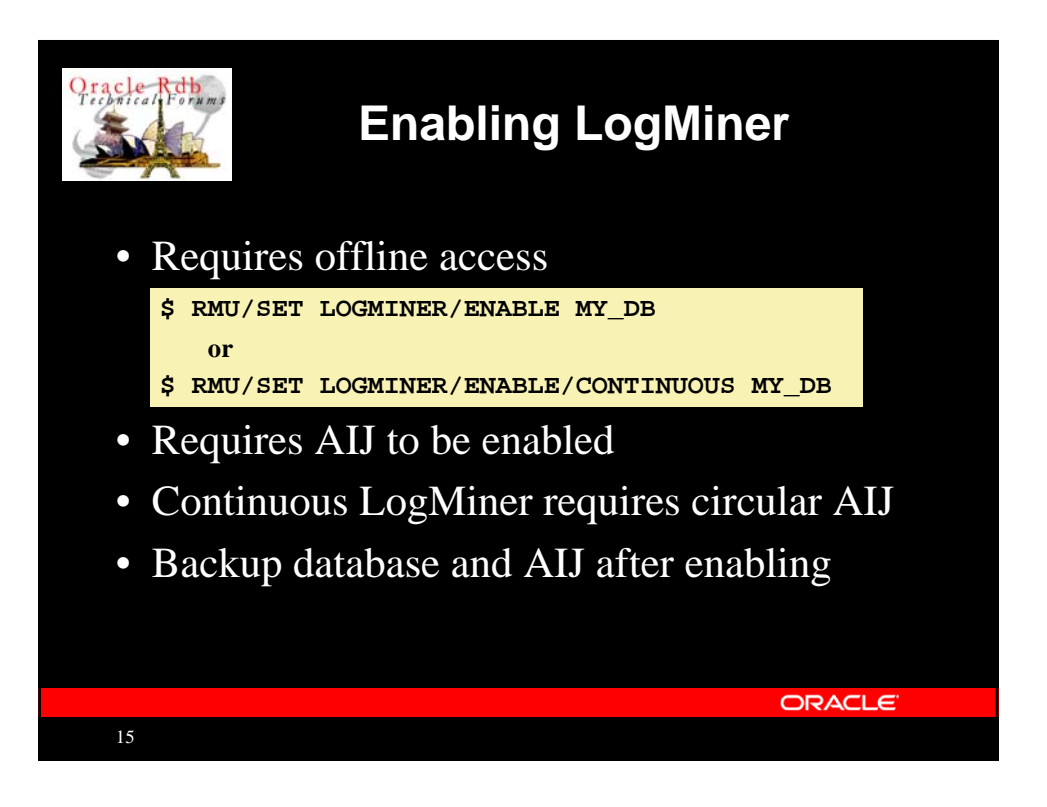

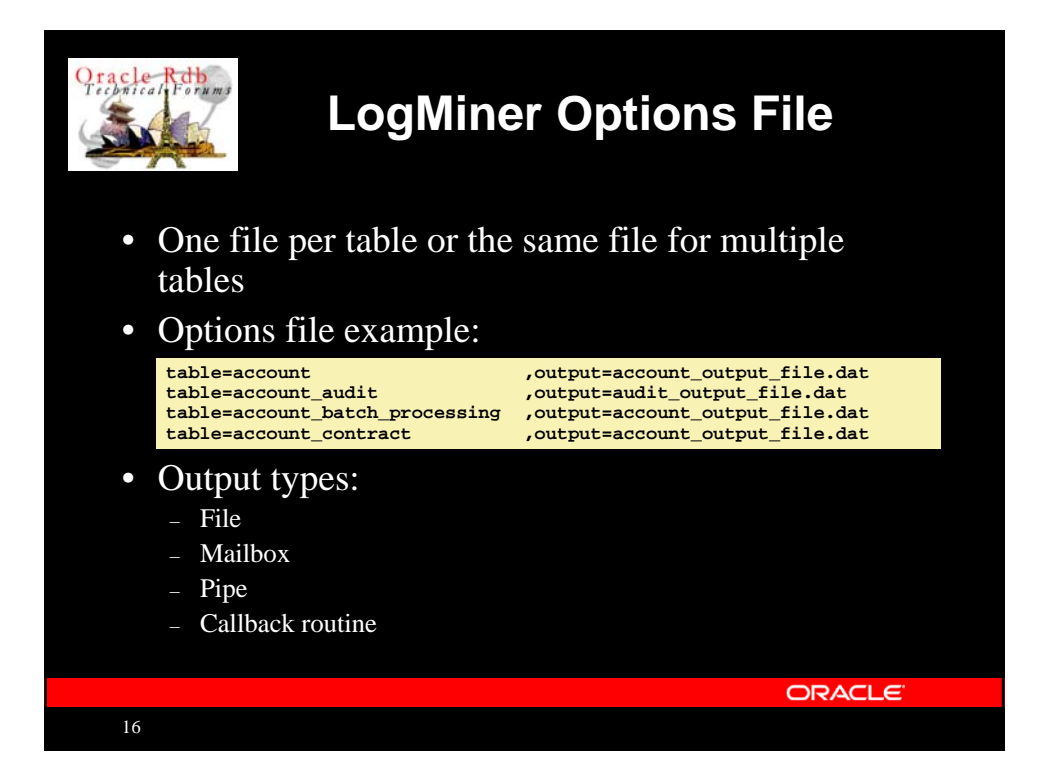

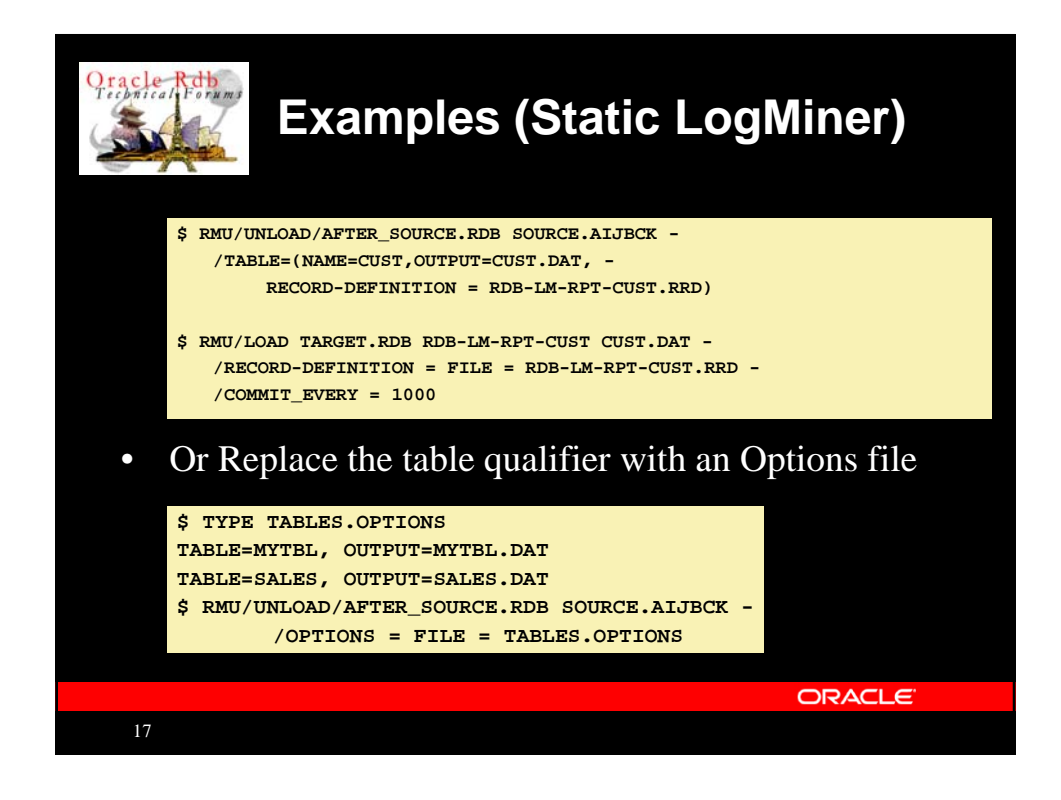

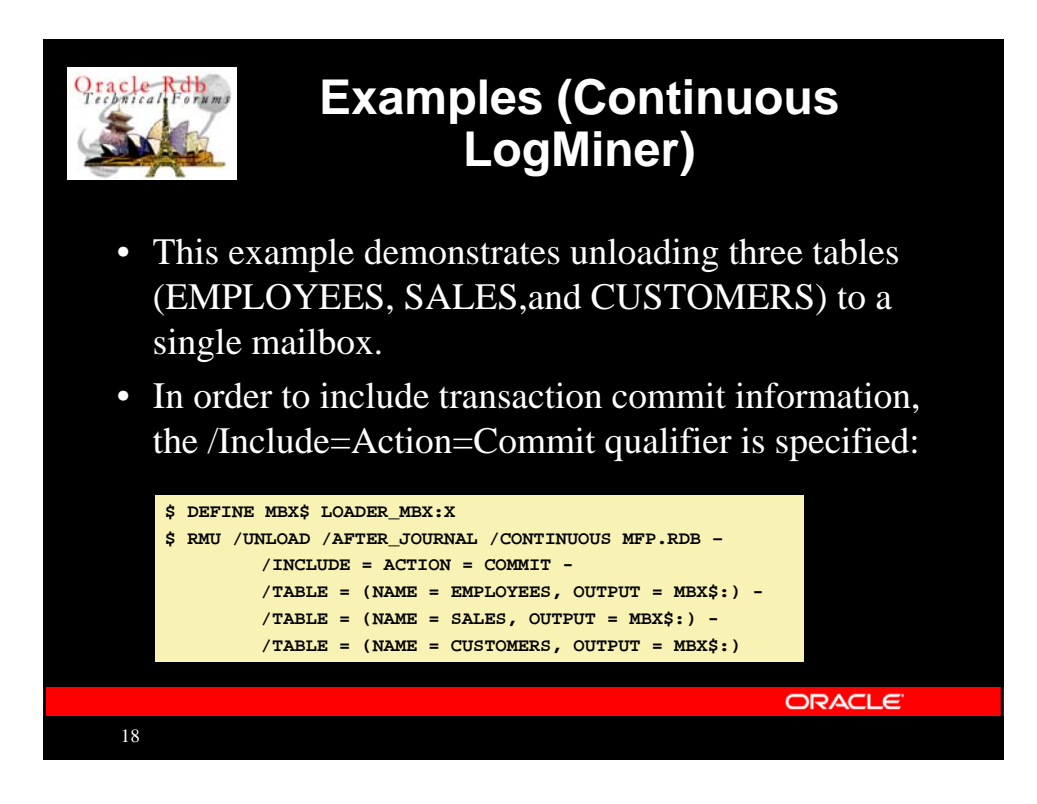

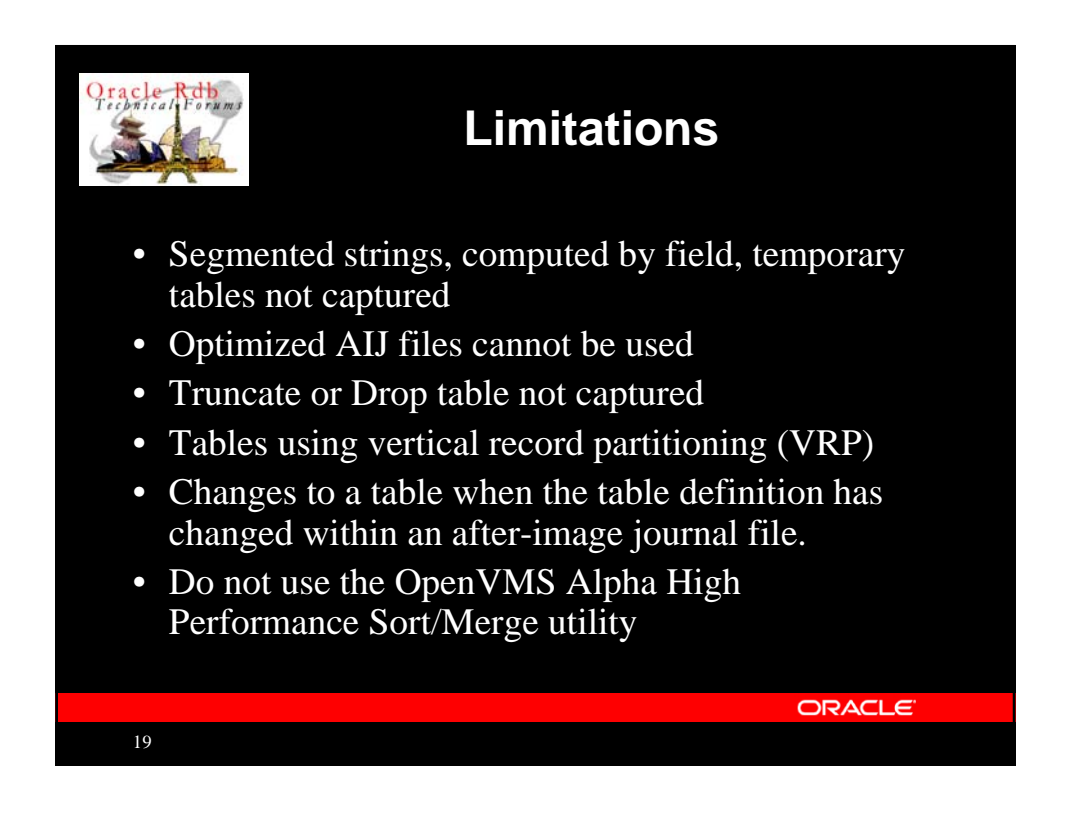

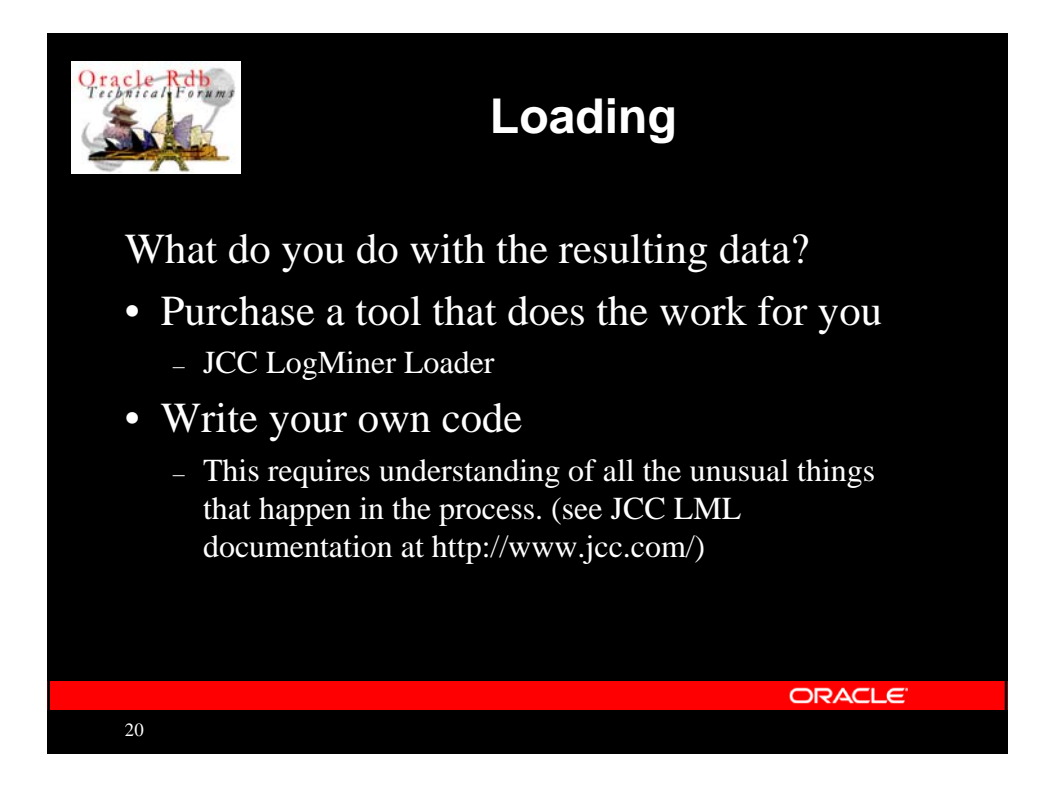

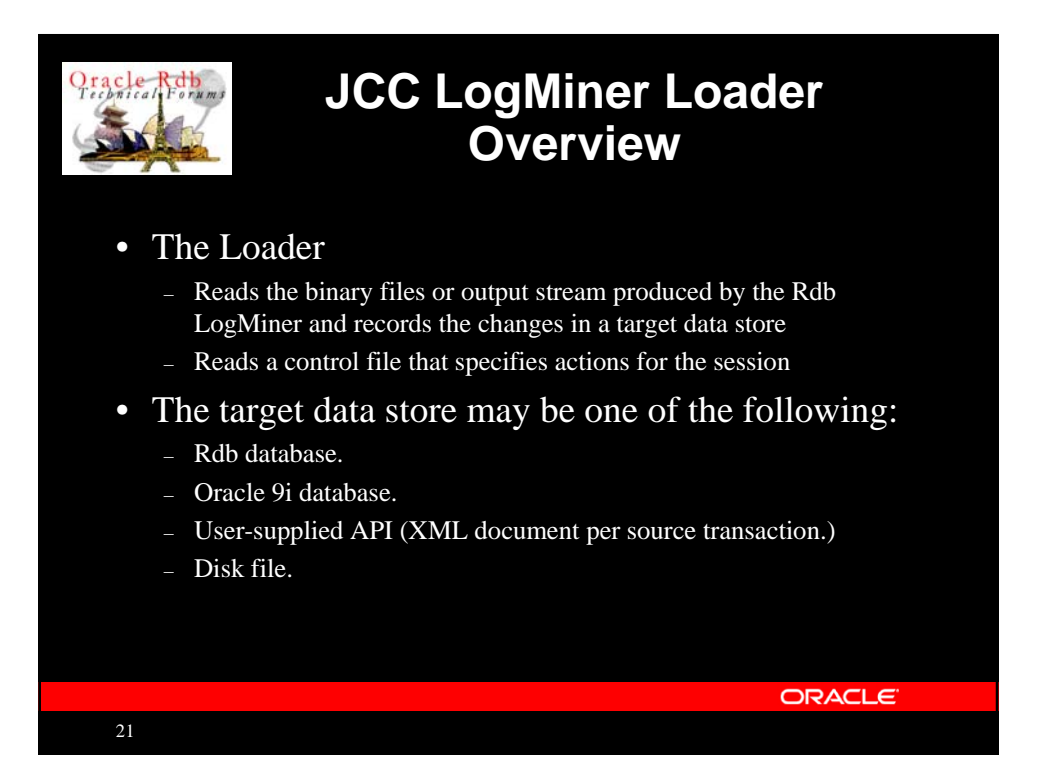

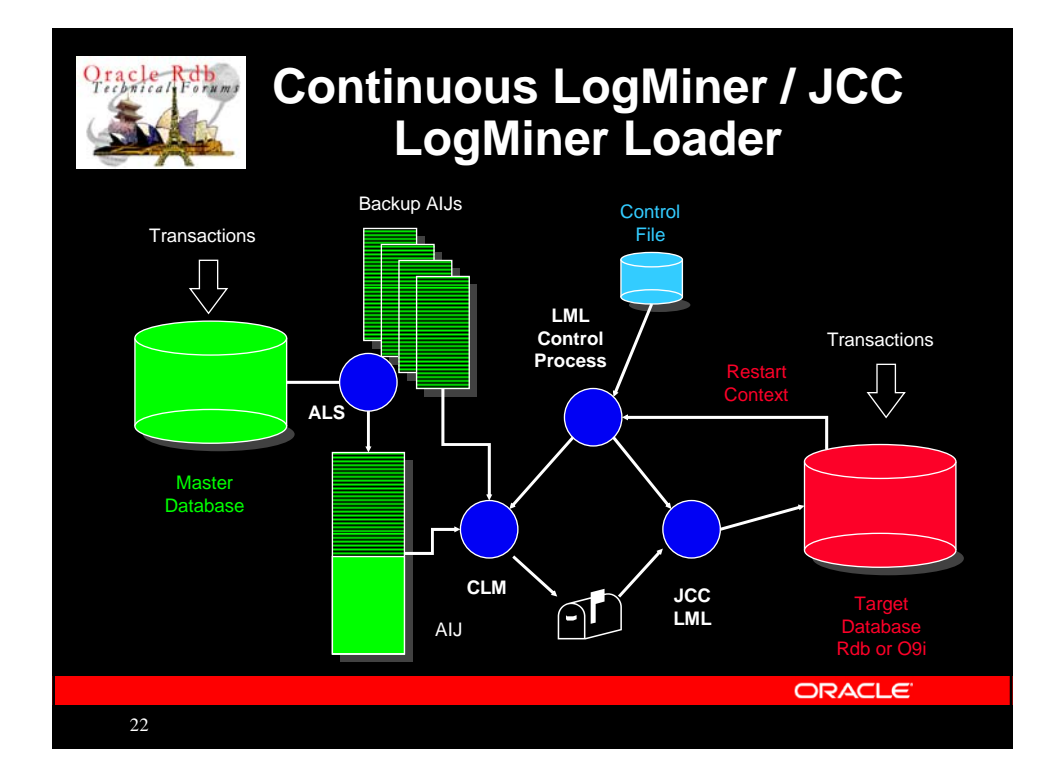

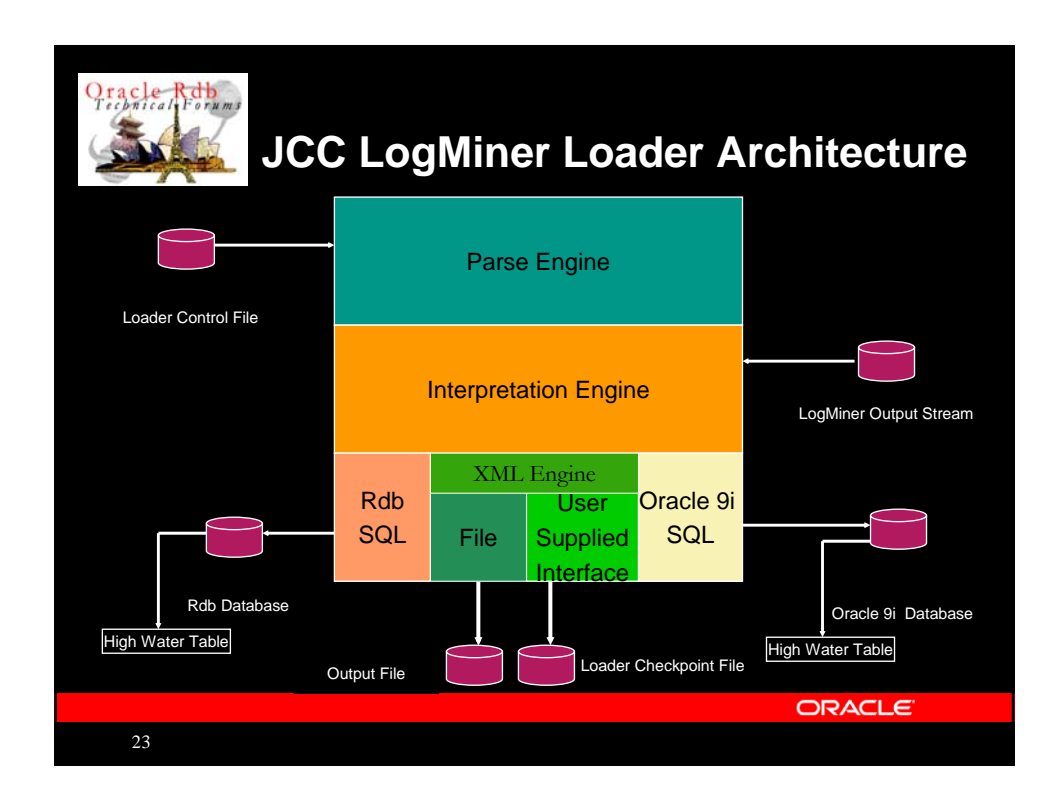

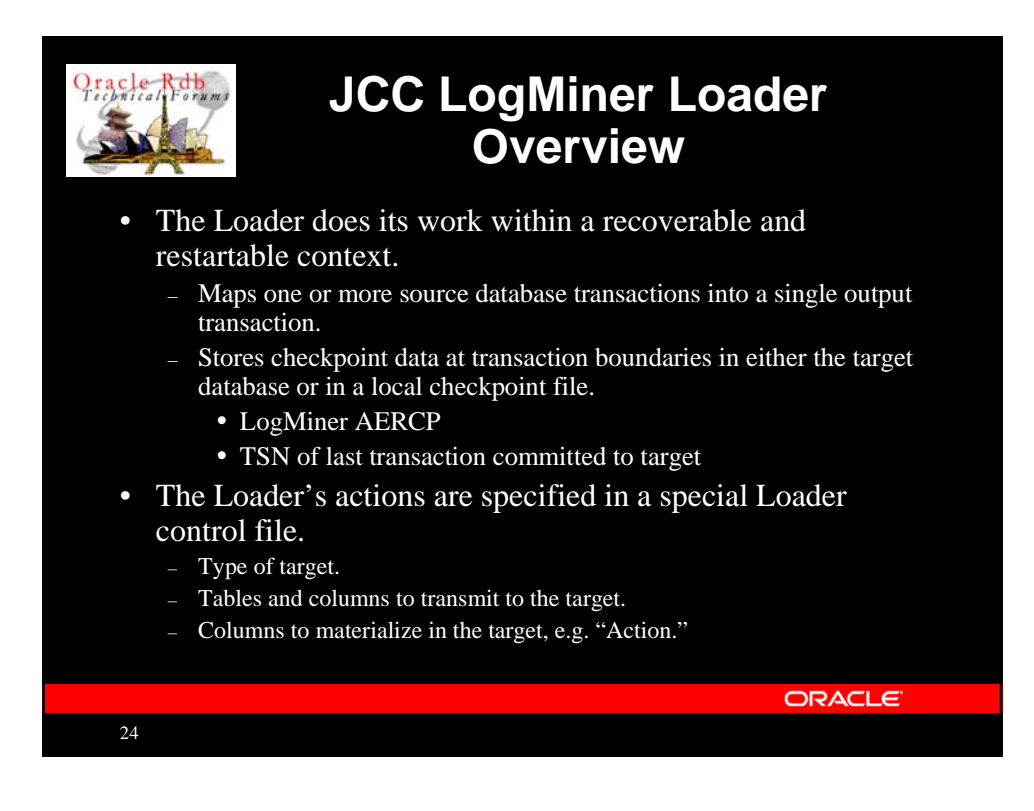

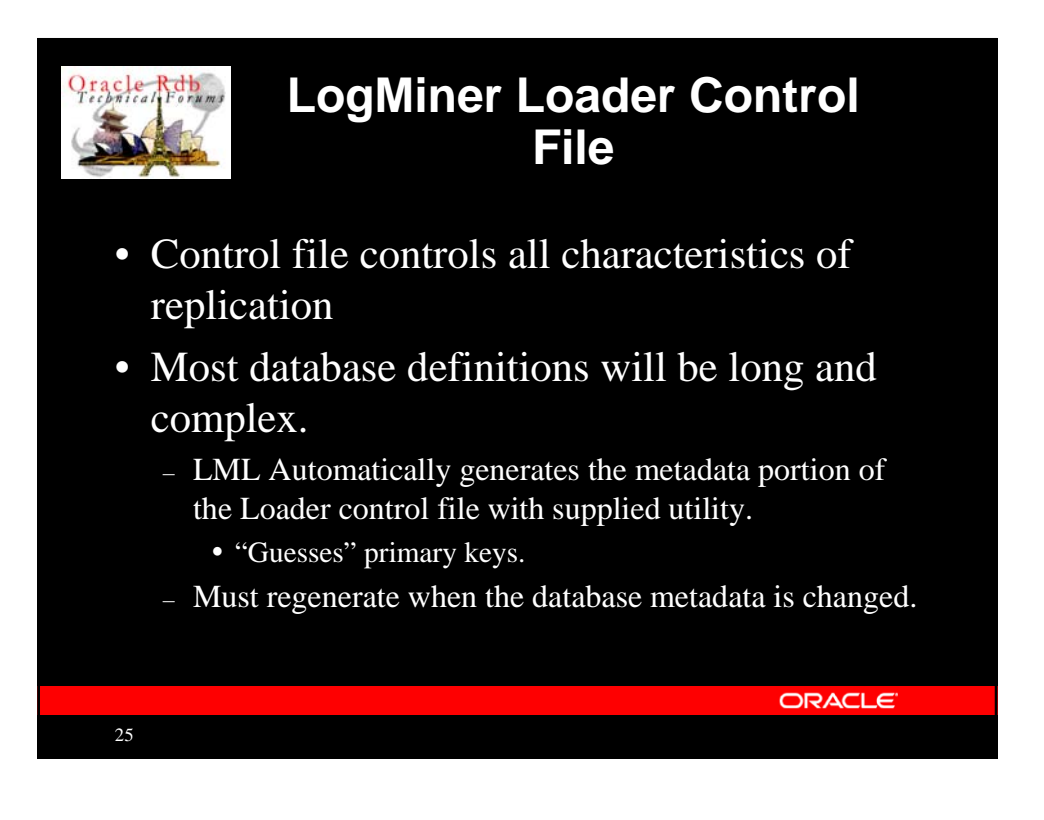

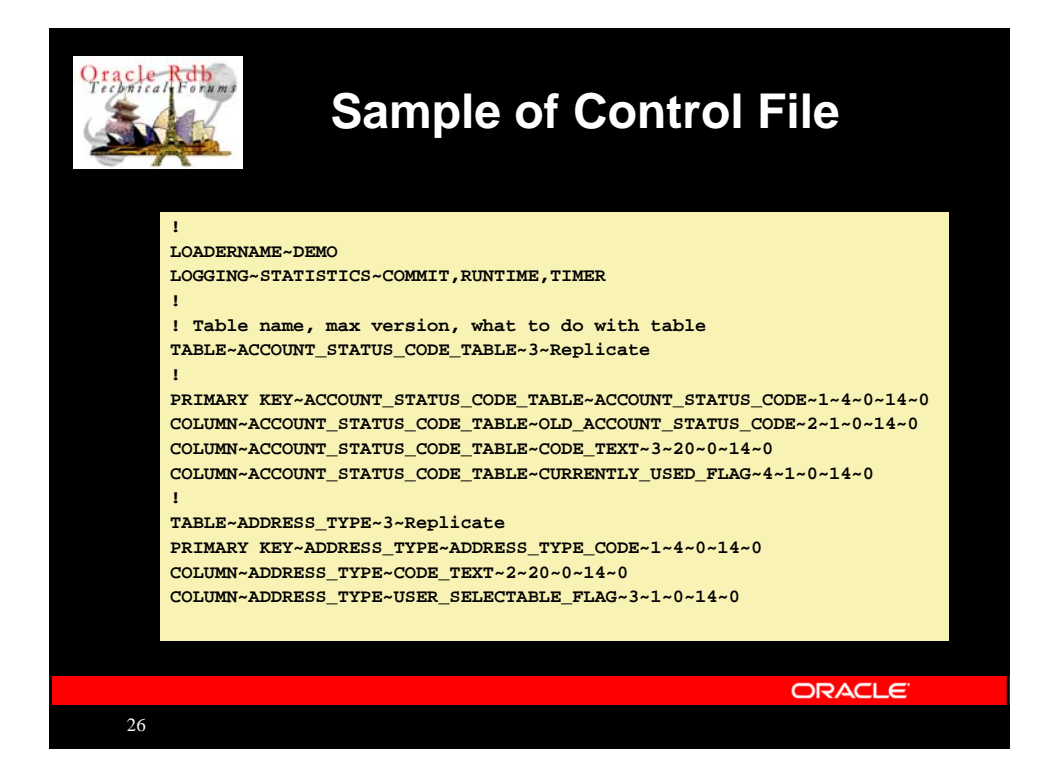

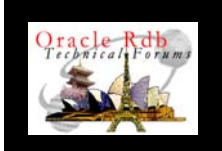

## **Identifying Rows in Target Database**

## • The Loader can

- Replicate rows to a target database
- Write change records for audit or other purposes
- Replication produces tables exactly like the source table
	- Insert
	- Update
	- Delete

## • Requires a primary key that does not change – Target database may be very different from the source database

- For tables without keys, the Loader can materialize a pseudo-key column, originating\_dbkey
	- Guaranteed to be unique.
	- DBKeys can be reused so source table reorganization is more complicated.

**ORACLE** 

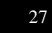

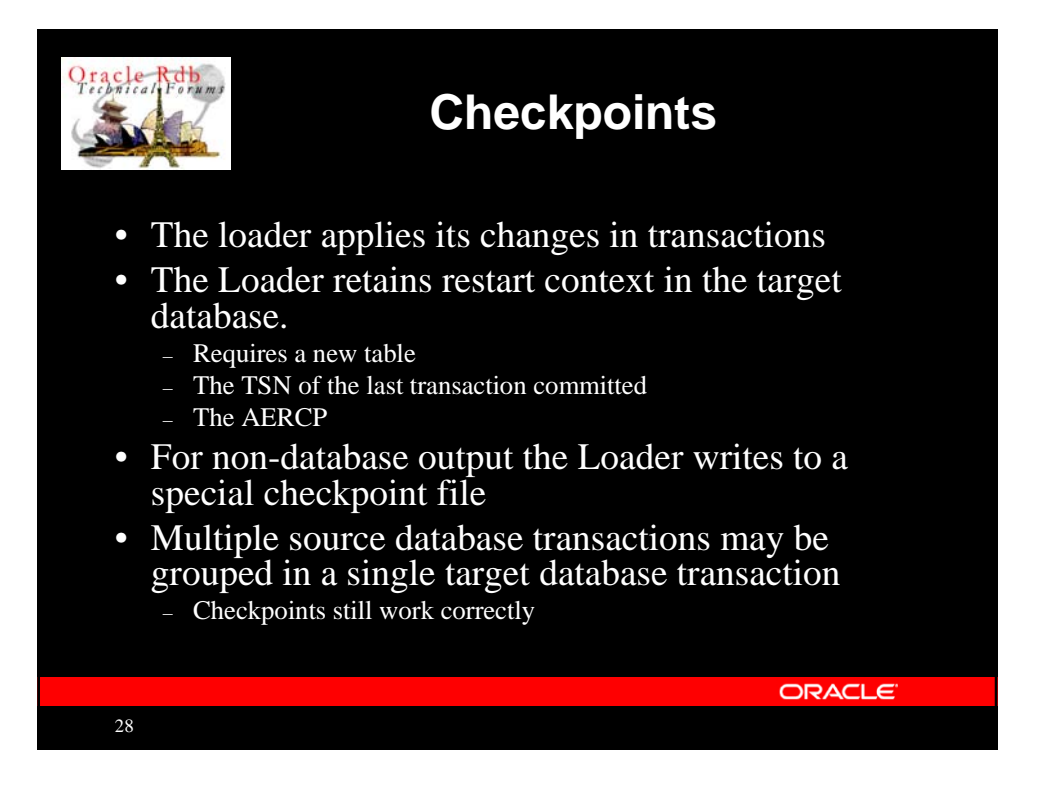

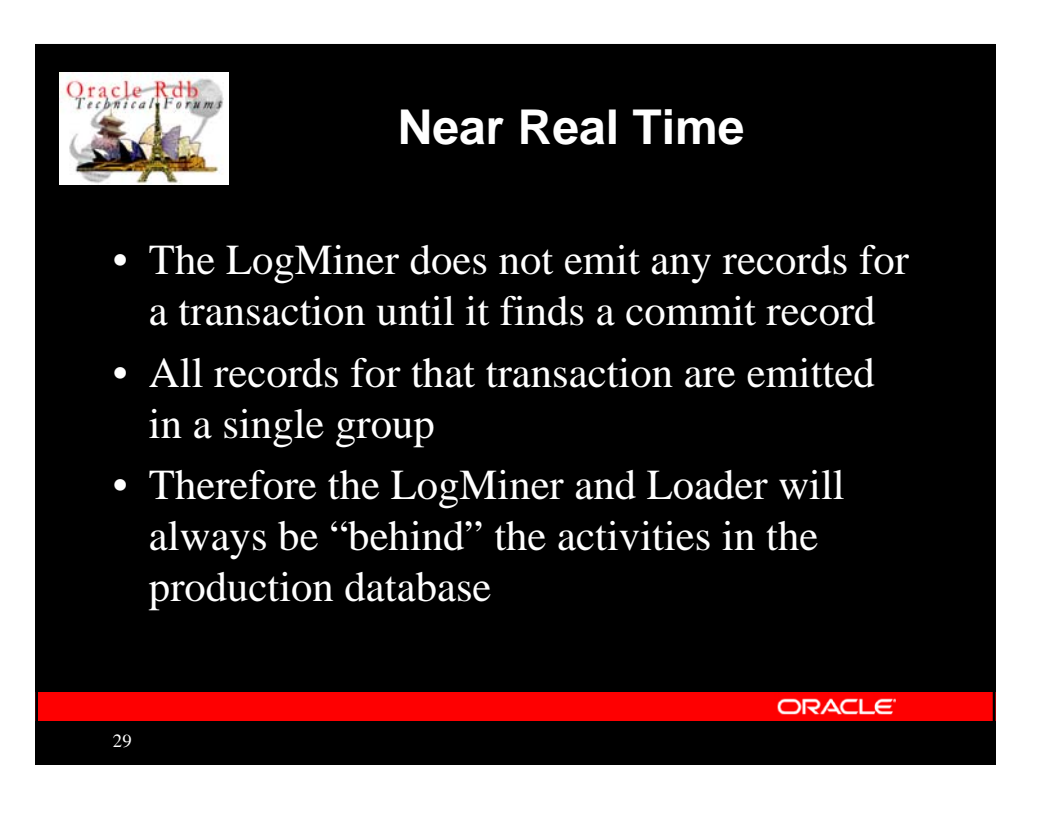

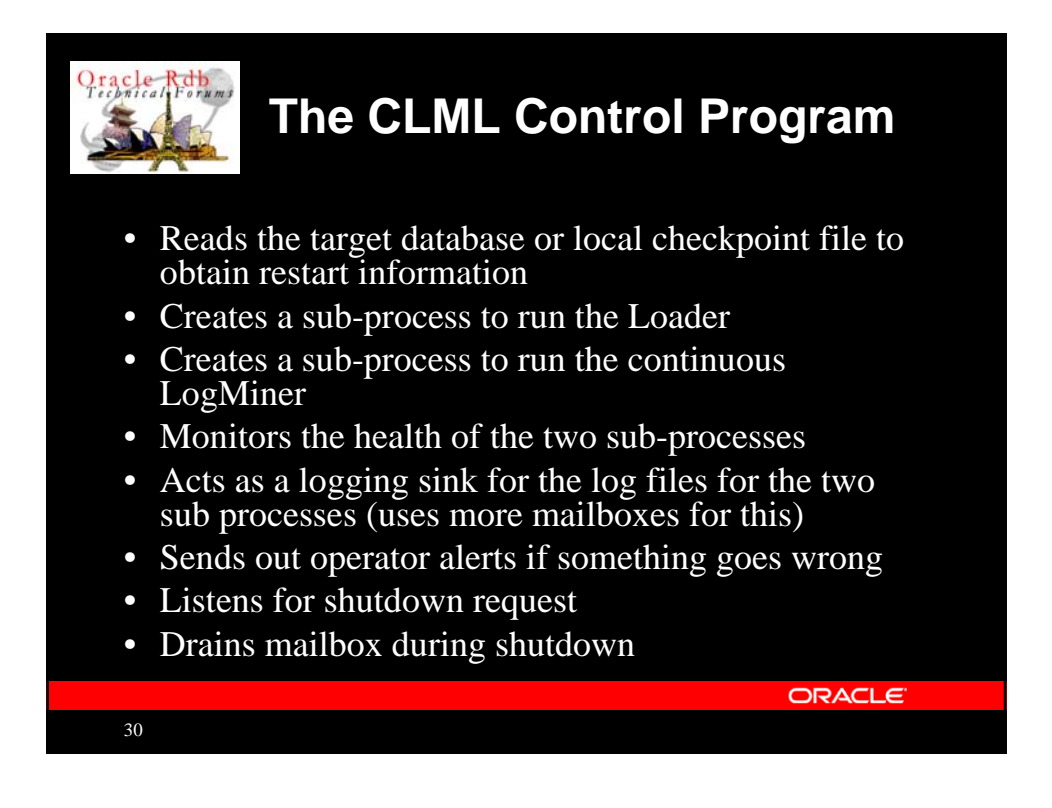

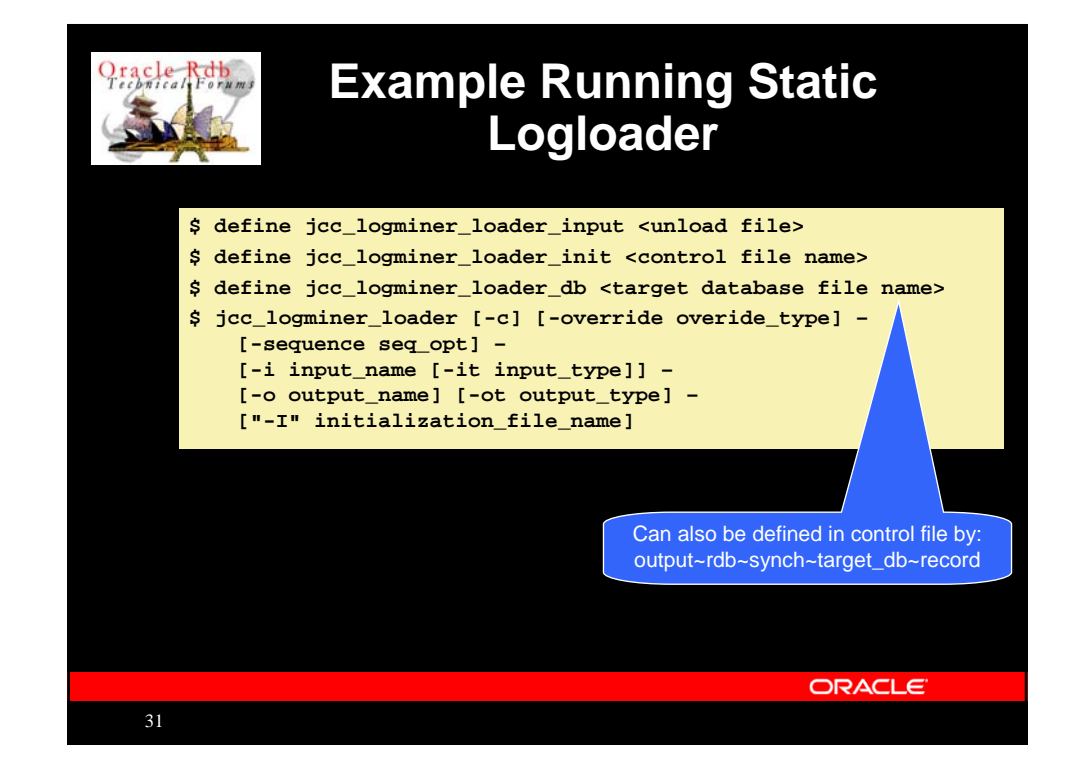

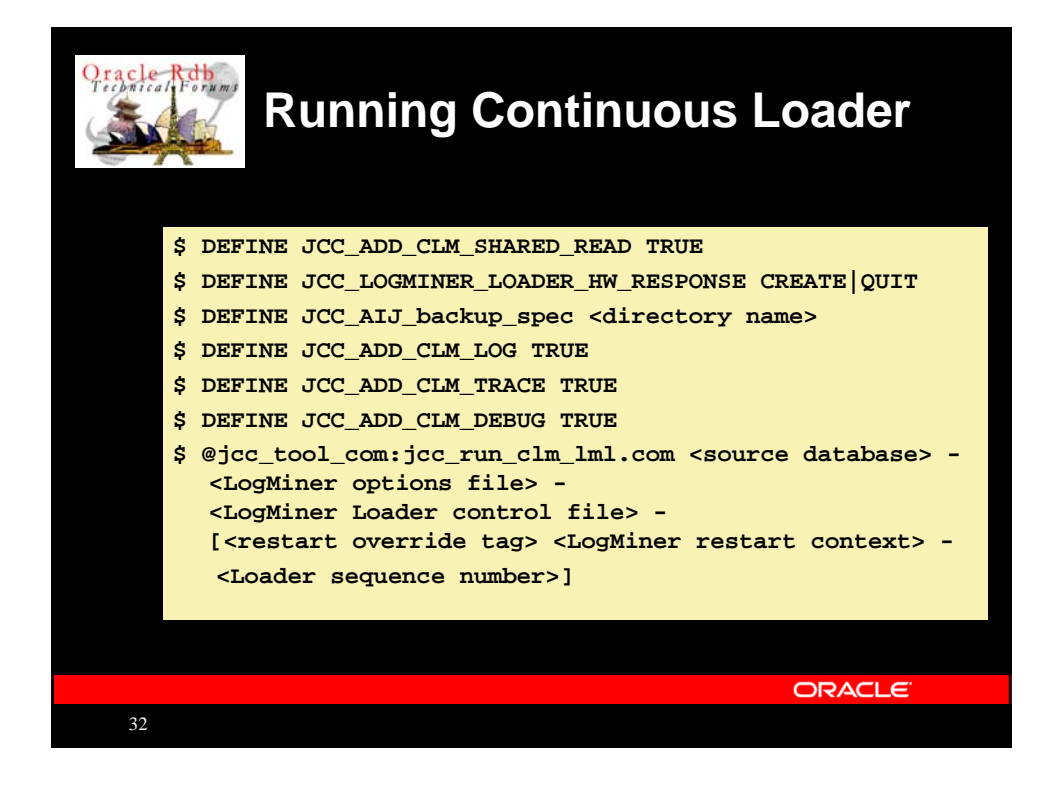

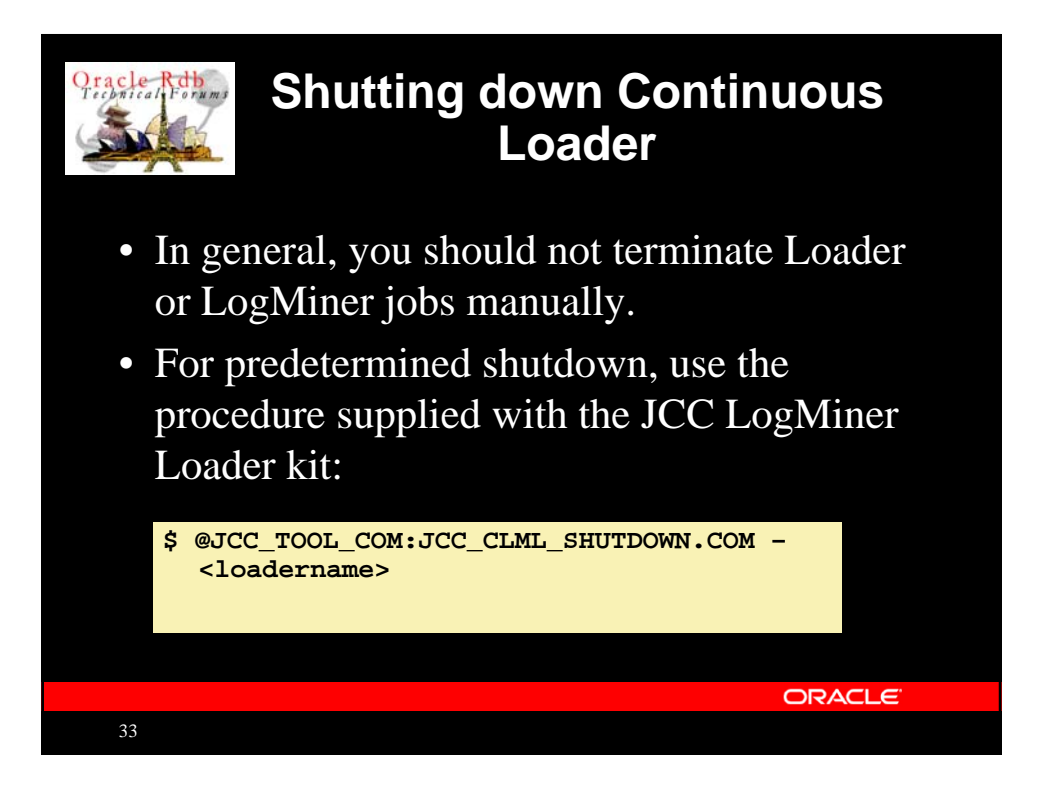

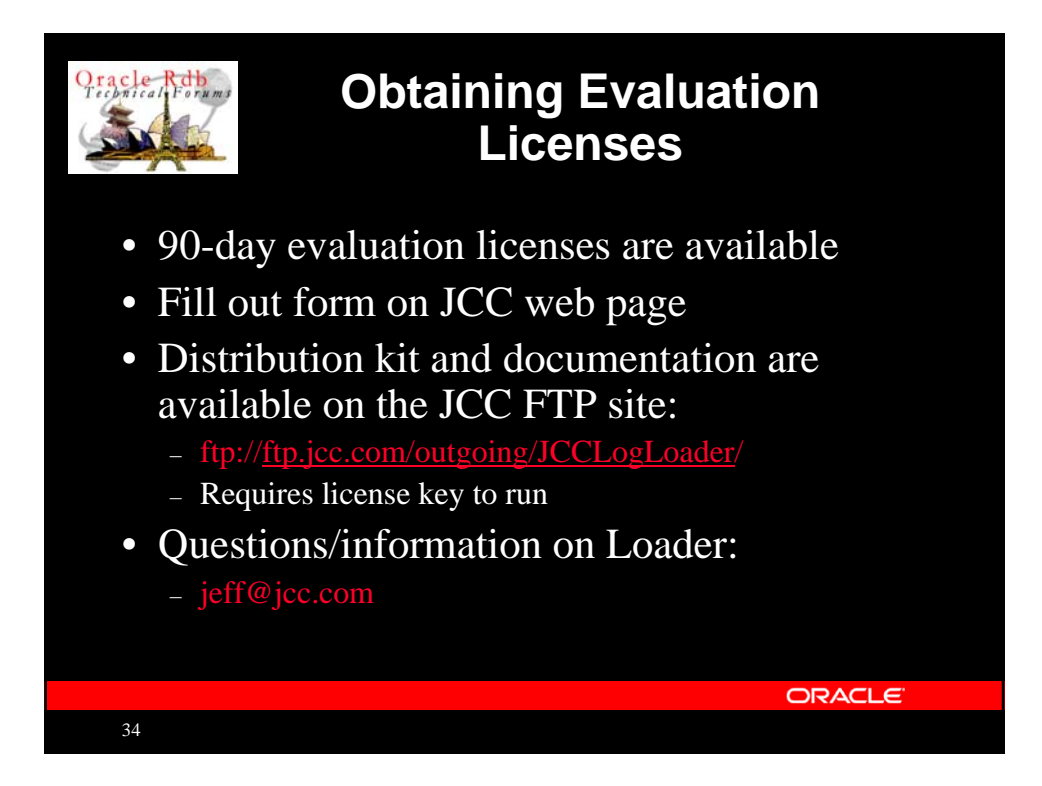

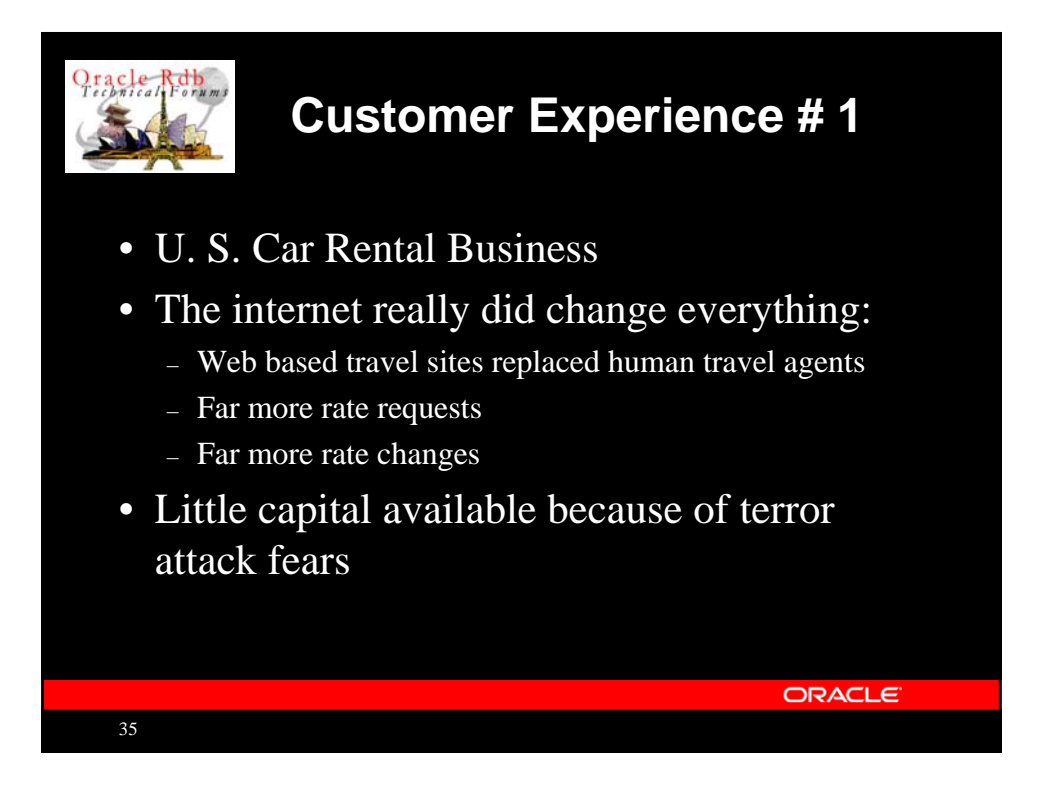

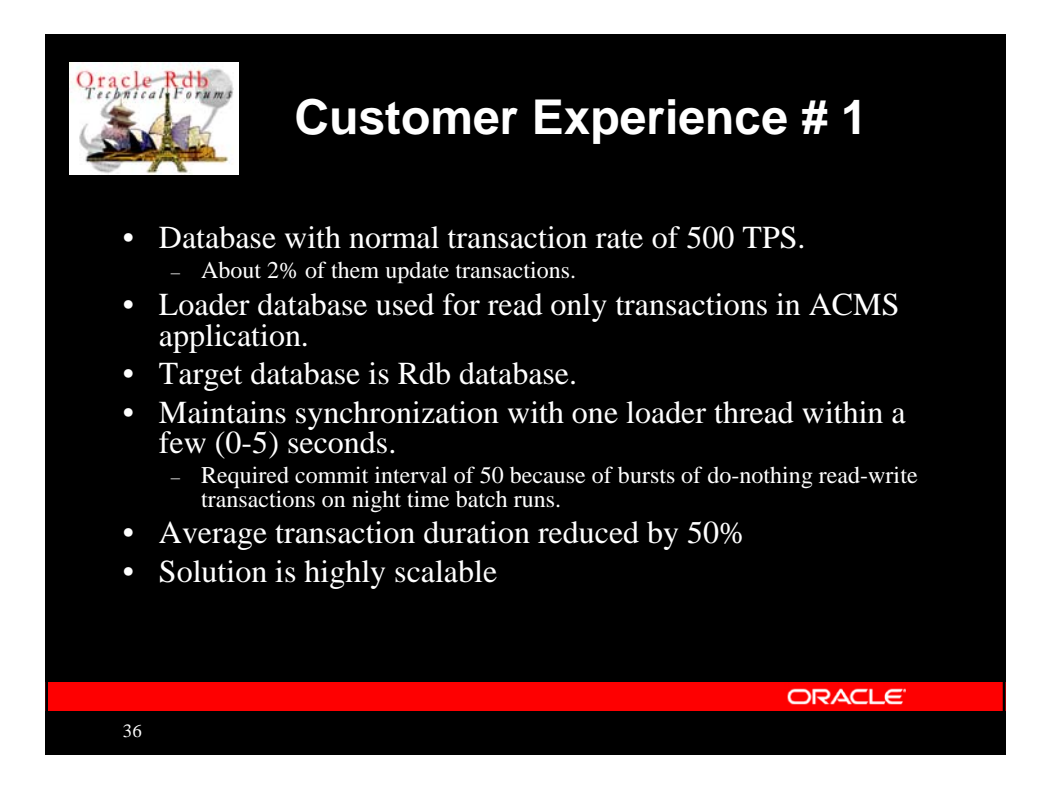

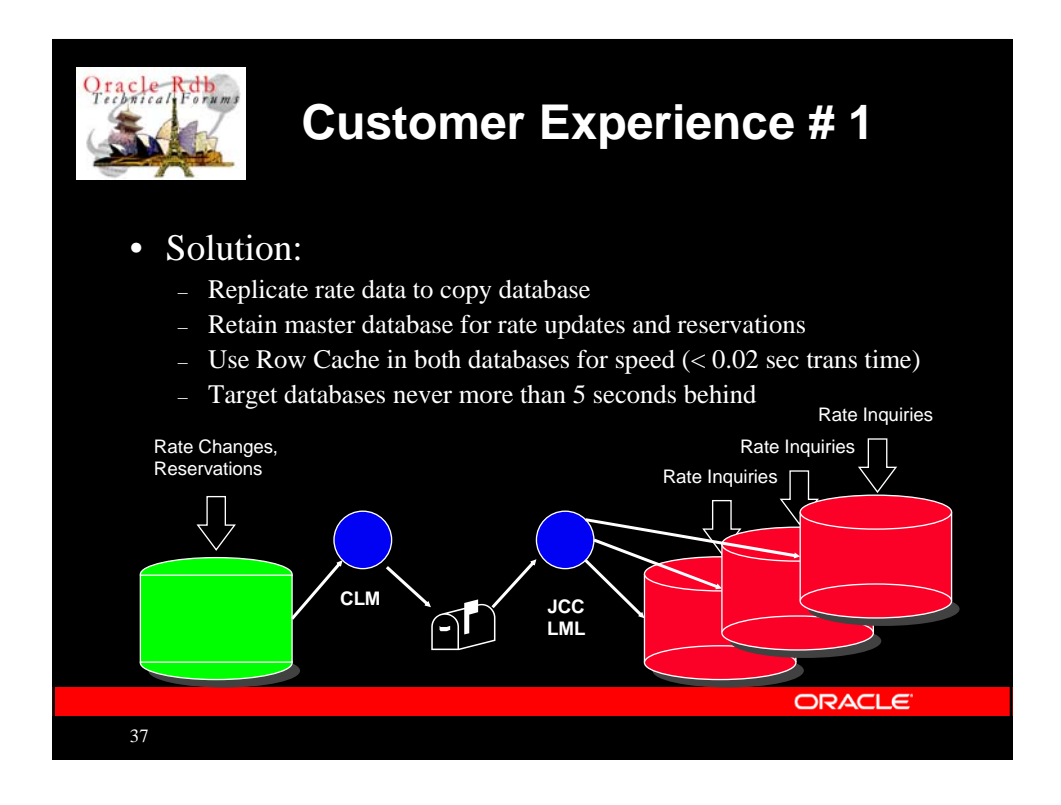

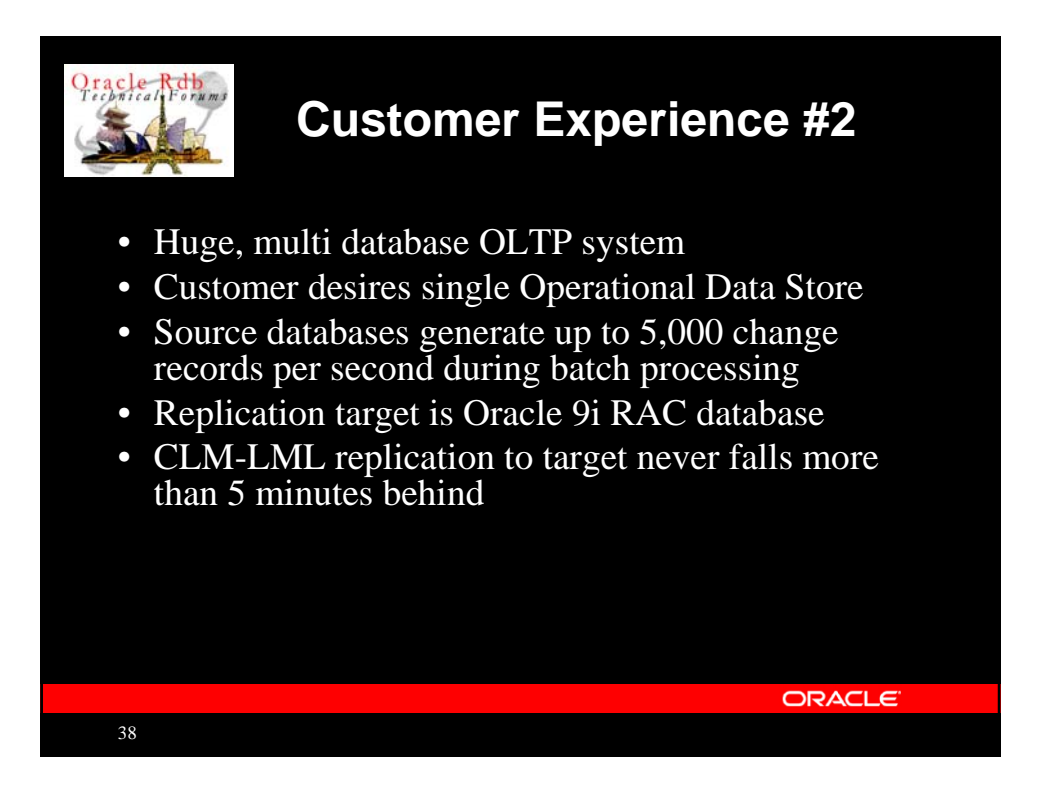

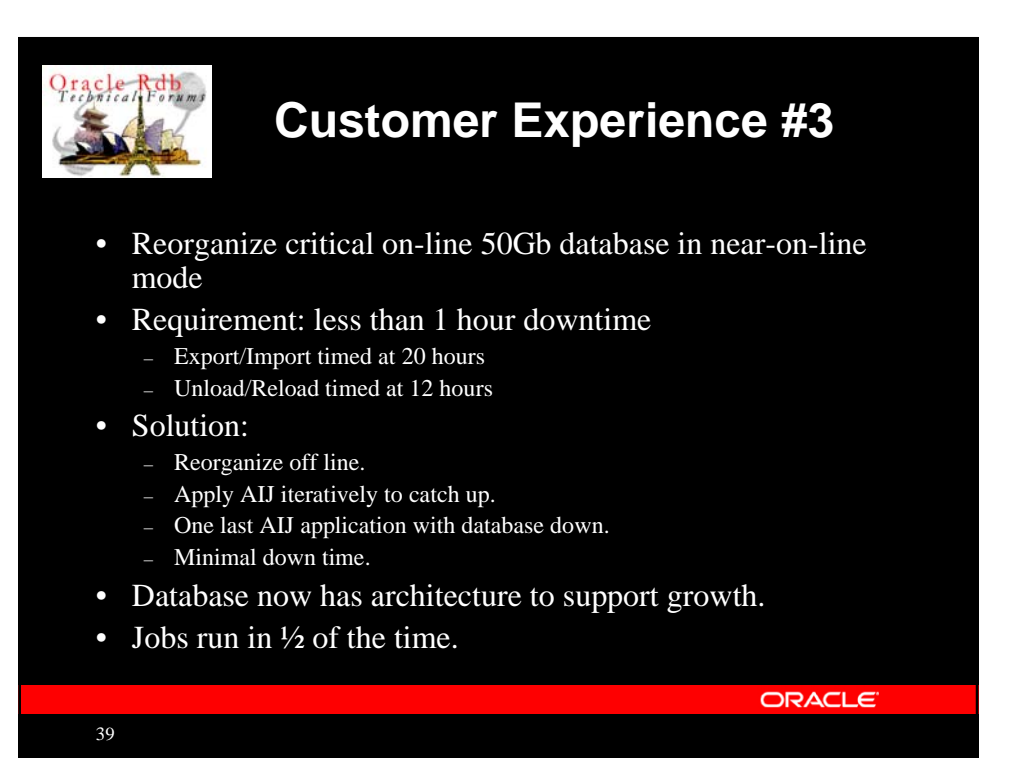

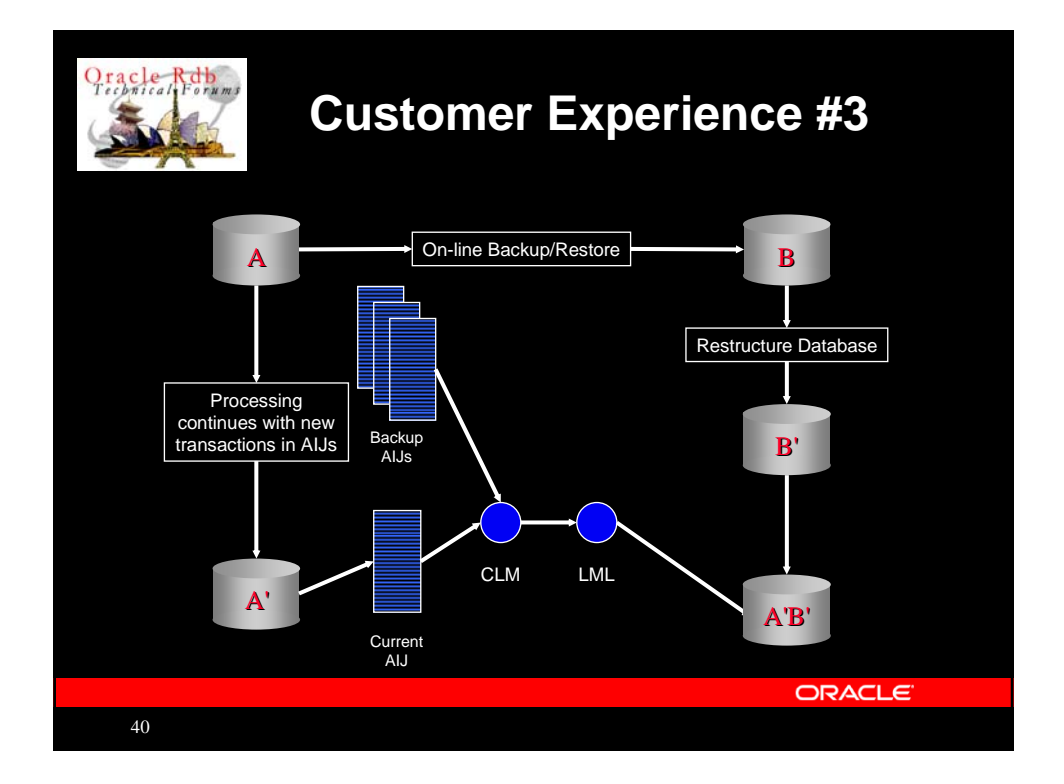

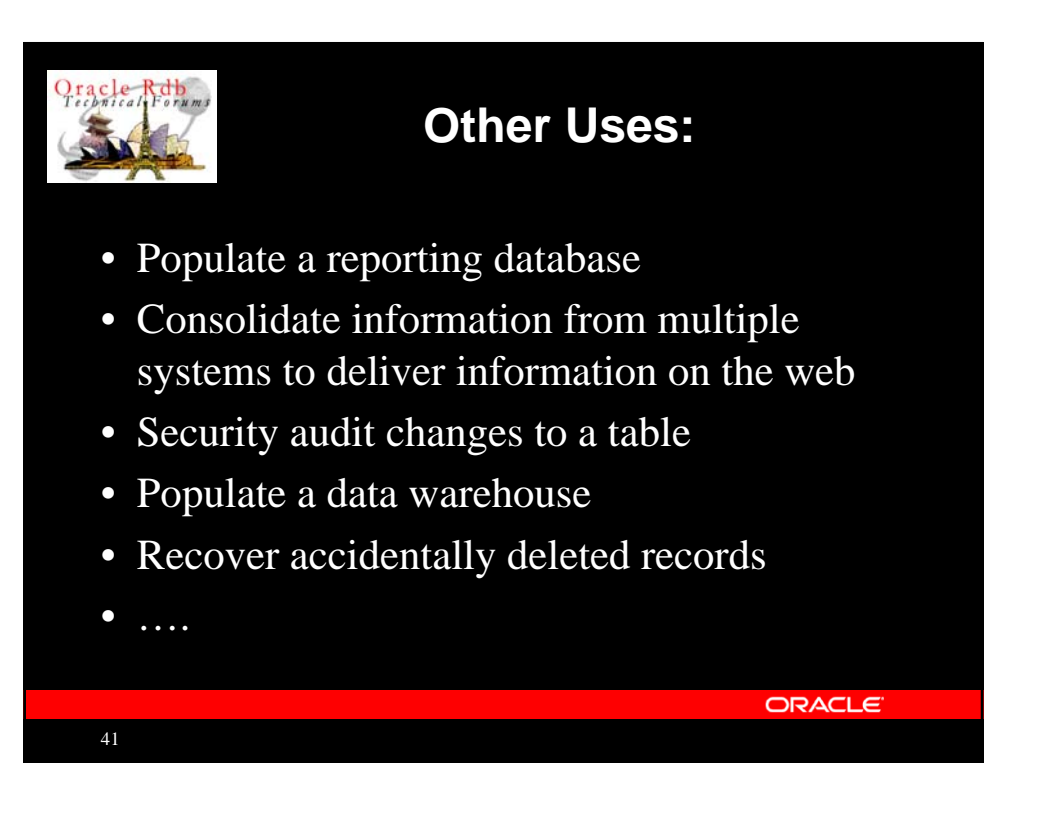

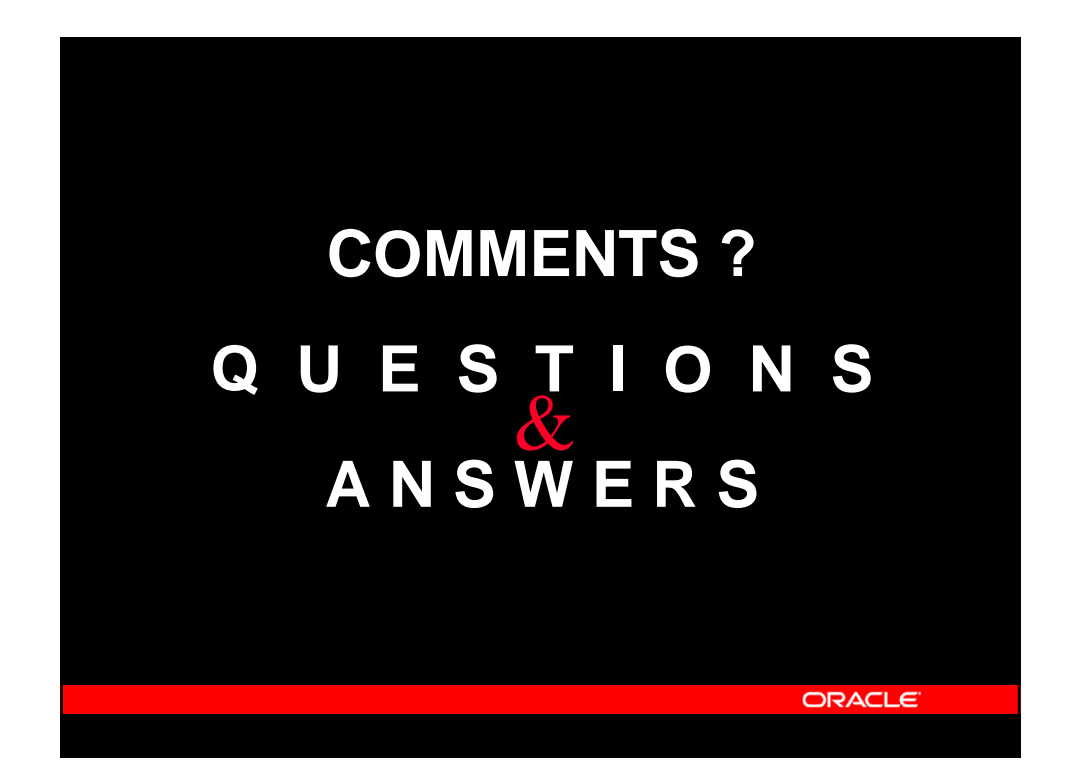

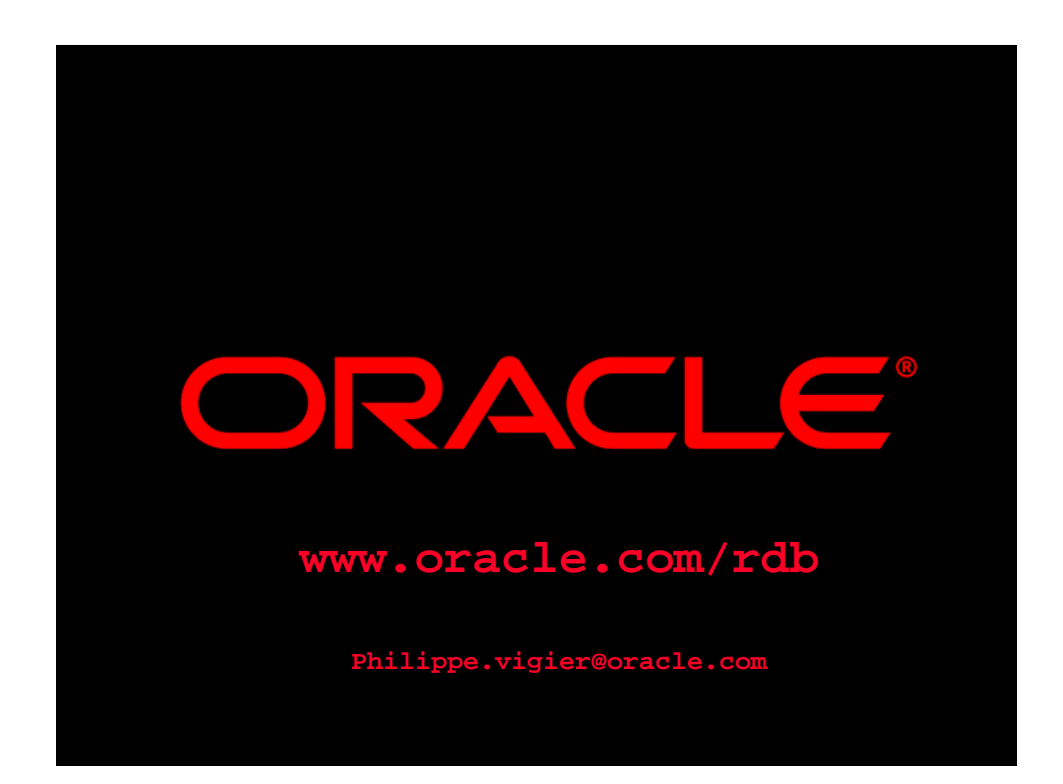